## **Manual básico para realizar la consultas de informes de Centro**

El acceso a los informes se encuentra disponible en la intranet, sólo está habilitado el director del centro. Próximamente se habilitará en la intranet la posibilidad de delegar el acceso a los informes a otra persona más. Su acceso está habilitado en la sección: '**Lo que gestiono**', dentro de la misma en el apartado '**Gestión de encuestas e informes del ICE**' está el acceso directo '**> Informes ………………**'.

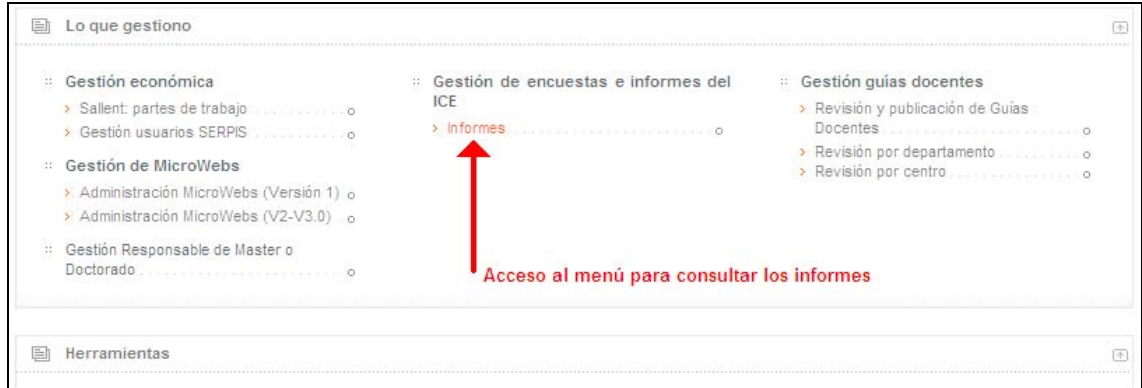

Aparecerá en la intranet un menú con los distintos informes disponibles:

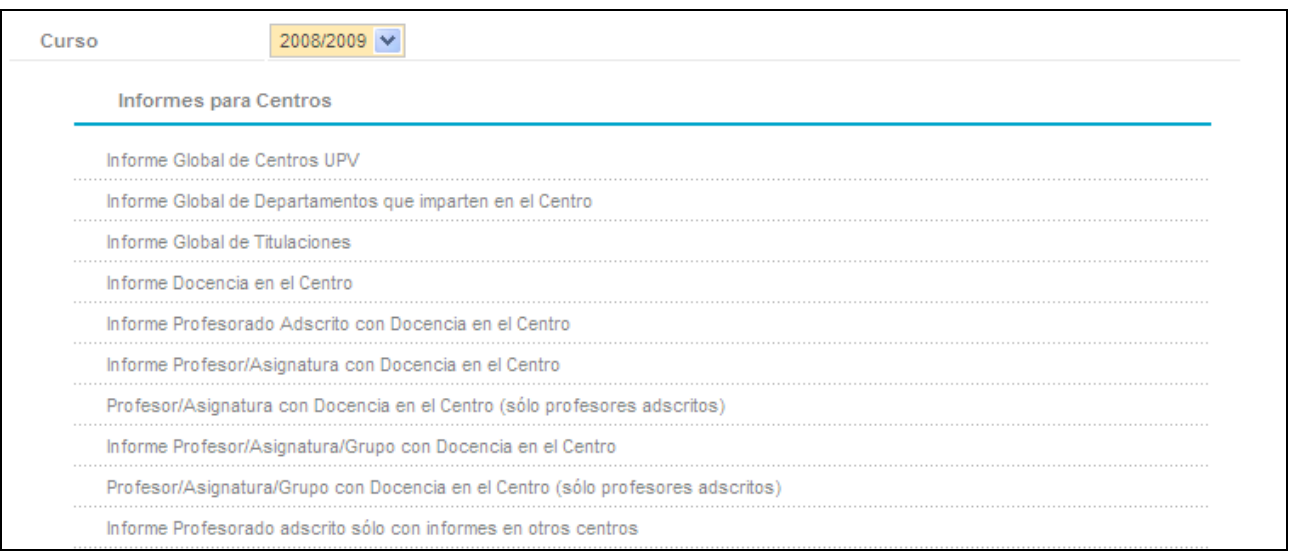

Nota: Actualmente sólo están disponibles los informes globales de los cursos 2002/03 hasta la actualidad, próximamente estarán disponibles otros cursos académicos.

Dentro de cada informe existen una serie de funcionalidades y botones comunes que se explican a continuación:

- Los informes, inicialemente, se muestran en orden alfabético, pero existe la posibilidad de cambiar su orden pulsando sobre la cabecera de columna correspondiente.

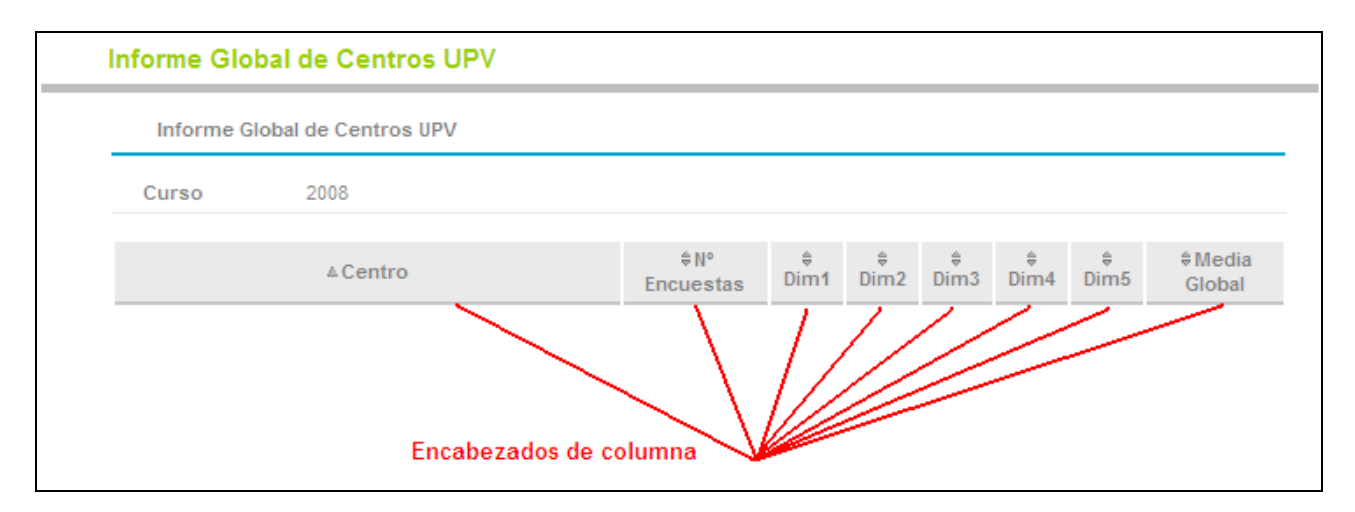

- Al final de cada informe existen tres botones:
	- o Imprimir: genera en formato PDF el informe, a partir del mismo, se puede lanzar a impresora o conservar como fichero.
	- o CSV. Un fichero **CSV** es un tipo de documento en formato abierto sencillo para representar datos en forma de tabla, en las que las columnas se separan por un símbolo, normalmente punto y coma, y las filas por saltos de línea. Su uso más común es trabajar con sus datos en hojas de cálculo como excel, que los puede abrir directamente.
	- o Volver. Para acceder directamente al menú de informes.

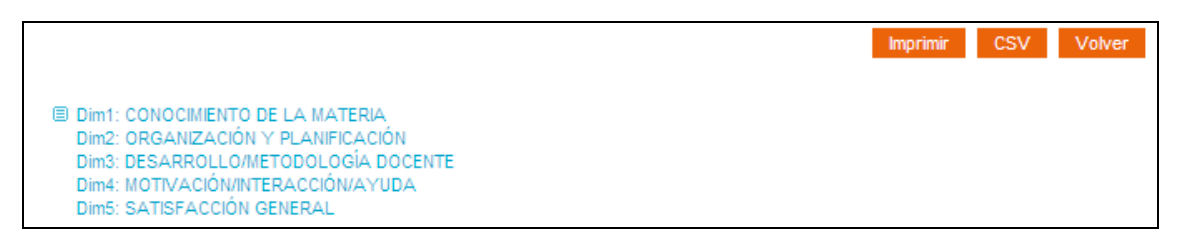

## **Descripción de cada uno de los modelos de informe.**

En los informes sólo se ven los datos referidos a las dimensiones, que reflejan de una manera resumida los datos.

> Informe Global de Centros UPV. Se muestran los datos globales de todos los centros de la UPV, en la última fila se pueden ver los datos resumen de toda la universidad. En este informe aparecen como centros dos casos especiales: 'Unidad de Másteres Universitarios/Doctorado' que abarca todas las asignaturas de doctorado y de máster que no están adscritos a centro y 'U.P.V.' que contempla algunas asignaturas que se imparten en la universidad, normalemente de libre elección, que tienen asignado en base de datos este nombre de centro.

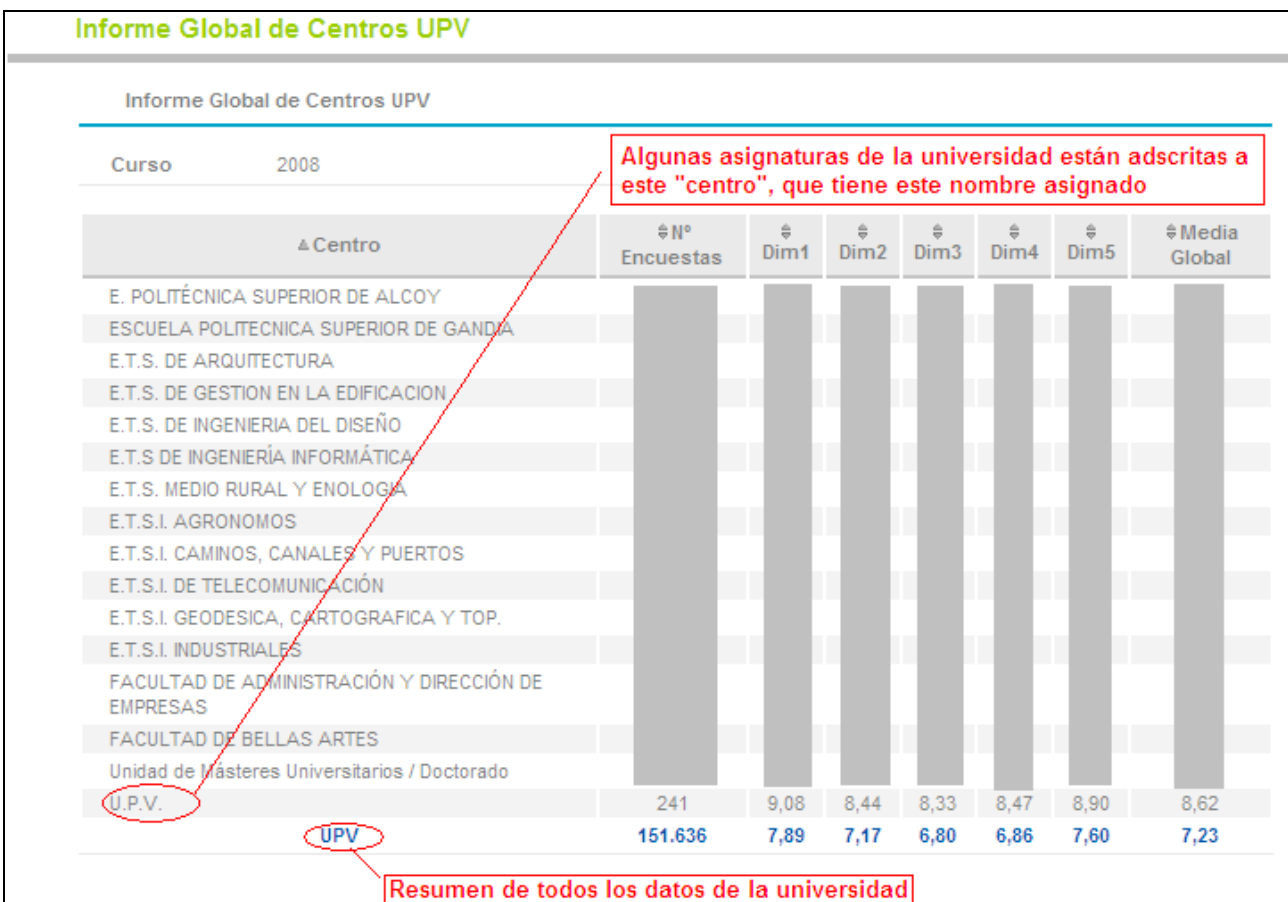

- $\triangleright$  Informe Global de Departamentos que imparten en el Centro. Se muestran, los datos globales de cada departamento de la UPV en la docencia del centro.
- $\triangleright$  Informe Global de Titulaciones. Se muestran, los datos globales de cada titulación del centro.
- > Informe Docencia en el Centro. Datos globales de cada profesor que imparte docencia en el centro, independientemente de que esté adscrito o no al centro.
- ▶ Informe Profesorado Adscrito con Docencia en el Centro. Datos globales de cada profesor que imparte docencia en el centro, sólo se muestra la información de los profesores adscritos.
- Informe Profesor/Asignatura con Docencia en el Centro. Desglose de datos globales del profesorado a nivel de asignatura.
- Profesor/Asignatura con Docencia en el Centro (sólo profesores adscritos). Desglose de datos globales del profesorado a nivel de asignatura, pero sólo se muestran los datos del profesorado adscrito.
- Informe Profesor/Asignatura/Grupo con Docencia en el Centro. Desglose de datos globales del profesorado a nivel de asignatura y grupo.
- Profesor/Asignatura/Grupo con Docencia en el Centro (sólo profesores adscritos). Desglose de datos globales del profesorado a nivel de asignatura y grupo, pero sólo se muestran los datos del profesorado adscrito.

Nota: en los seis últimos modelos de informe anteriores, si no se dispone de ningún informe de encuestas para un profesor adscrito durante el curso, se indica en la columna 'Comentario' con la leyenda: Sin Inf.

> Informe Profesorado adscrito sólo con informes en otros centros. Listado que muestra el profesorado adscrito al centro del cual no se dispone de informes en el centro pero hay constancia de que hay informes en otros centros.

Para cualquier duda o sugerencia al respecto puede ponerse en contacto con nosotros en la siguiente dirección de correo: [ice@upvnet.upv.es.](mailto:ice@upvnet.upv.es)